## Exam paper

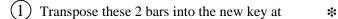

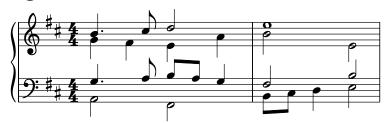

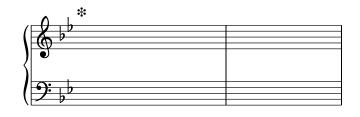

Add a soprano part to this bar of music:

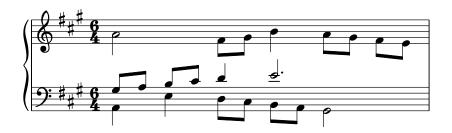

Fill in the missing harmony at \*

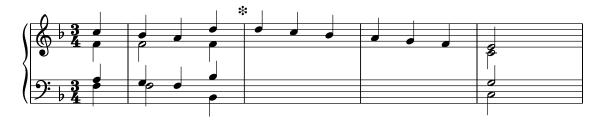

(4) Harmonize the following Bach chorale from the figured bass:

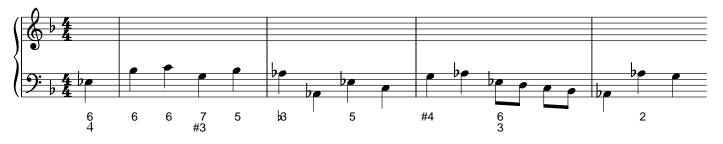